## Corso di Laurea in Ingegneria Informatica Corso di Analisi Numerica 6 - METODI DIRETTI PER I SISTEMI LINEARI

<span id="page-0-0"></span>Lucio Demeio Dipartimento di Scienze Matematiche <sup>1</sup> [Introduzione algebrica](#page-2-0)

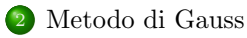

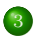

<sup>3</sup> Metodo di Gauss con pivoting

## Introduzione algebrica

#### Formulazione matriciale

Sappiamo che un sistema lineare, di  $m$  equazioni in  $n$  incognite,

$$
\begin{cases}\n a_{11} x_1 + a_{12} x_2 + \dots + a_{1n} x_n = b_1 \\
 a_{21} x_1 + a_{22} x_2 + \dots + a_{2n} x_n = b_2 \\
 \dots \\
 a_{m1} x_1 + a_{m2} x_2 + \dots + a_{mn} x_n = b_m\n\end{cases}
$$

pu`o essere rappresentato in forma matriciale, come

#### $A x = h$

dove  $\bf{A}$  è la matrice dei coefficienti, data da

$$
\mathbf{A} = \left( \begin{array}{cccc} a_{11} & a_{12} & \dots & a_{1n} \\ a_{21} & a_{22} & \dots & a_{2n} \\ \dots & \dots & \dots & \dots \\ a_{m1} & a_{m2} & \dots & a_{mn} \end{array} \right)
$$

Lucio Demeio Dipartimento di Scienze Matematiche [Analisi Numerica: Metodi Diretti](#page-0-0)

<span id="page-2-0"></span>

# Introduzione algebrica

#### Formulazione matriciale

mentre x e b sono i vettori colonna contenenti le incognite ed i termini noti, dati da

$$
\mathbf{x} = \begin{pmatrix} x_1 \\ x_2 \\ \dots \\ x_n \end{pmatrix} \qquad \mathbf{b} = \begin{pmatrix} b_1 \\ b_2 \\ \dots \\ b_m \end{pmatrix}
$$

Spesso indicheremo con  $x^T = (x_1, x_2, ..., x_n)$  e  $\mathbf{b}^T = (b_1, b_2, ..., b_m)$  i vettori riga, trasposti di x e b. La matrice  $m \times (n + 1)$  data da

$$
\mathbf{B} = \left( \begin{array}{cccc} a_{11} & a_{12} & \dots & a_{1n} & b_1 \\ a_{21} & a_{22} & \dots & a_{2n} & b_2 \\ \dots & \dots & \dots & \dots \\ a_{m1} & a_{m2} & \dots & a_{mn} & b_m \end{array} \right)
$$

`e detta matrice orlata o matrice completa.

Lucio Demeio Dipartimento di Scienze Matematiche [Analisi Numerica: Metodi Diretti](#page-0-0)

## Introduzione algebrica

#### Theorem (Teorema di Rouche'-Capelli)

Il sistema lineare di m equazioni in n incognite

### $\mathbf{A} \mathbf{v} - \mathbf{b}$

ha soluzioni se e solo se il rango della matrice dei coefficienti A ed il rango della matrice completa  $\bf{B}$  sono uguali. Se k è il rango comune alle due matrici, allora le soluzioni del sistema formano uno spazio affine di dimensione  $n - k$  (cioè il sistema ammette  $\infty^{n-k}$  soluzioni). Quando  $n = k$ , il sistema ammette una ed una sola soluzione (cioè si conviene di porre  $\infty^0 = 1$ ).

# Introduzione algebrica

#### Sistemi con  $n = m$

Quando il numero di incognite eguaglia il numero delle equazioni allora il teorema si riduce al seguente:

- Se  $det(\mathbf{A}) \neq 0$  il sistema ammette una ed una sola soluzione;
- $\bullet$  se  $det(\mathbf{A}) = 0$  il sistema ammette infinite soluzioni se la matrice completa ha rango  $\langle n \rangle$  (ed uguale al rango di **A**), se invece ha rango massimo  $(n)$  il sistema è incompatibile (non ha nessuna soluzione).

### Sistemi equivalenti

Consideriamo il sistema

### $A x = h$

con **A** una matrice  $n \times n$ , ed **x** e **b** vettori ad *n* componenti. Indicando con  $R_i$  gli elementi della riga j-esima del sistema, sappiamo dall'algebra che le seguenti operazioni conducono ad un sistema equivalente a quello di partenza (cioè con la stessa soluzione):

- $\bullet$  moltiplicazione di un'equazione (cioè degli elementi di una riga della matrice completa) per uno scalare,  $\lambda R_i \rightarrow R_i$ ;
- scambio di due equazioni (righe della matrice completa),  $R_i \leftrightarrow R_i$ ;
- sostituzione di un'equazione (di una riga) con una sua combinazione lineare con altre equazioni (righe), ad esempio  $\alpha R_i + \beta R_j \rightarrow R_i \text{ (con } \beta \neq 0).$

### Eliminazione di Gauss

- L'eliminazione di Gauss consiste nell'eseguire una successione di operazioni tra quelle descritte sopra fino a porre la matrice dei coefficienti in forma triangolare.
- Come esempio consideriamo il sistema

$$
\begin{cases}\n2x_1 - x_2 + 3x_3 &= 1 \\
-2x_1 + 3x_2 - x_3 &= -2 \\
3x_1 - 2x_2 + 2x_3 &= -1\n\end{cases}
$$

• Le operazioni  $R_1 + R_2 \rightarrow R_2$  e  $3R_1 - 2R_3 \rightarrow R_3$  trasformano il sistema in

$$
\begin{cases}\n2x_1 - x_2 + 3x_3 &= 1 \\
2x_2 + 2x_3 &= -1 \\
x_2 + 5x_3 &= 5\n\end{cases}
$$

Eliminazione di Gauss

 $\bullet$ 

$$
\begin{cases}\n2x_1 - x_2 + 3x_3 &= 1 \\
2x_2 + 2x_3 &= -1 \\
x_2 + 5x_3 &= 5\n\end{cases}
$$

 $\bullet$  Ora  $R_2 - 2 R_3 \rightarrow R_3$  trasforma il sistema in

$$
\begin{cases}\n2x_1 - x_2 + 3x_3 &= 1 \\
2x_2 + 2x_3 &= -1 \\
-8x_3 &= -11\n\end{cases}
$$

 $\bullet$  Una volta ridotto in questa forma, il sistema può essere risolto facilmente per sostituzione all'indietro:

<span id="page-8-0"></span>
$$
x_3 = 11/8
$$
  
\n
$$
x_2 = (-1 - 2x_3)/2 = -15/8
$$
  
\n
$$
x_1 = (1 + x_2 - 3x_3)/2 = -5/2
$$

#### Eliminazione di Gauss

La procedura vista ora può anche essere eseguita semplicemente sulla matrice orlata; nell'esempio precedente avremmo la successione:

$$
\begin{pmatrix}\n2 & -1 & 3 & 1 \\
-2 & 3 & -1 & -2 \\
3 & -2 & 2 & -1\n\end{pmatrix}
$$
\n
$$
\begin{pmatrix}\n2 & -1 & 3 & 1 \\
0 & 2 & 2 & -1 \\
0 & 1 & 5 & 5\n\end{pmatrix}
$$
\n
$$
\begin{pmatrix}\n2 & -1 & 3 & 1 \\
0 & 2 & 2 & -1 \\
0 & 0 & -8 & -11\n\end{pmatrix}
$$

### Mathematica file Sistemi1.nb

### Eliminazione di Gauss

La procedura ora può essere formulata in generale.

Data la matrice orlata

$$
\mathbf{B} = \left( \begin{array}{cccc} a_{11} & a_{12} & \dots & a_{1n} & b_1 \\ a_{21} & a_{22} & \dots & a_{2n} & b_2 \\ \dots & \dots & \dots & \dots \\ a_{n1} & a_{n2} & \dots & a_{nn} & b_n \end{array} \right)
$$

al primo passo sostituiamo la riga  $R_i$ ,  $j = 2, 3, ..., n$ , con la combinazione lineare  $R_i - a_{i1} R_1/a_{11}$ , ottenendo così zero come primo elemento di ogni riga dopo la prima; indicando sempre con  $R_i$  la riga j-esima della matrice così ottenuta, al secondo passo sostituiamo la riga  $R_i$ ,  $j = 3, 4, ..., n$ , con la combinazione lineare  $R_i - a_{i2} R_2/a_{22}$ , ottenendo così zero anche come secondo elemento di ogni riga dopo la seconda; e così via fino a rimanere con un solo elemento nell'ultima riga.

### Scambio di righe

- $\bullet$  Gli elementi diagonali  $a_{11}, a_{22}, ..., a_{nn}$  che si vengono via via generando nella procedura sopra descritta vengono detti pivot.  $\dot{E}$  evidente che il metodo di Gauss, così come esposto nelle righe precedenti, fallisce quando uno dei pivot si annulla, cioè se al k-esimo passo della procedura, si ha  $a_{kk} = 0$ .
- In tal caso, si cerca tra le righe successive la prima che presenta un elemento non nullo nella medesima colonna e la si scambia con  $R_k$ . Questo metodo viene detto **metodo dello scambio di** righe. Illustriamo il problema con un esempio.
- Se non si riesce a trovare un pivot, vuol dire che il sistema non ha un'unica soluzione (possono essercene infinite oppure nessuna).
- Vedi Mathematica file Sistemi2.nb

# Metodo di Gauss con pivoting

### Metodo del pivoting parziale

- Con alcuni sistemi, risulta necessario effettuare lo scambio di righe anche se uno degli elementi sulla diagonale non è rigorosamente nullo, ma soltanto molto piccolo.
- $\bullet$  Sia, ad esempio,  $a_{kk}$  questo elemento. In tal caso, si cerca tra le righe successive quella che presenta l'elemento più grande (in valore assoluto) nella medesima colonna e la si scambia con  $R_k$ . Questo metodo viene detto metodo del pivoting parziale. Illustriamo il problema con un esempio.
- Vedi Mathematica file Sistemi3.nb

# Metodo di Gauss con pivoting

### Metodo del pivoting parziale riscalato

- Con alcuni sistemi, il metodo del pivoting parziale non è sufficiente. Si ricorre allora al metodo del pivoting parziale riscalato
- Il metodo è del tutto simile a quello del pivoting parziale, solo che la ricerca della riga con cui effettuare lo scambio avviene determinando il pivot che ha il rapporto massimo con gli elementi della propria riga.
- Illustriamo il metodo solo relativamente al primo passo, poi si procede allo stesso modo. Ricordiamo che, al primo passo, lo scopo dell'eliminazione di Gauss è di ottenere degli zeri nella prima colonna dalla seconda riga in poi.

 $\bullet$  ...

# Metodo di Gauss con pivoting

#### Metodo del pivoting parziale riscalato

- Sia  $s_i$  il massimo elemento (in valore assoluto) della riga *i*−esima, cioè  $s_i = \max_{i=1,n} |a_{ij}|$ , per  $i = 1, ..., n$ ; per ogni riga, calcoliamo il rapporto  $|a_{i1}|/s_i$  e sia p la riga per cui questo rapporto è massimo;
- allora effettuiamo lo scambio  $R_1 \leftrightarrow R_n$ .
- $\bullet$  È più difficile a spiegarsi che a farne un esempio! Vedi Mathematica file Sistemi3.nb